Министерство науки и высшего образования Российской Федерации Филиал Федерального государственного бюджетного образовательного учреждения высшего образования «Кубанский государственный университет» в г.Тихорецке

Кафедра социально-гуманитарных дисциплин

ВЕРЖДАЮ о работе с филиалами А.А. Евдокимов 2020 г.

# **РАБОЧАЯ ПРОГРАММА ДИСЦИПЛИНЫ**

# **Б1.Б.13 ИНФОРМАЦИОННЫЕ ТЕХНОЛОГИИ В ФИНАНСАХ**

Направление подготовки 38.03.04 Государственное и муниципальное управление Направленность (профиль) Муниципальное управление Программа подготовки: прикладная Форма обучения: заочная Квалификация (степень) выпускника: бакалавр Год начала подготовки: 2020

Рабочая программа дисциплины составлена в соответствии с Федеральным государственным образовательным стандартом высшего образования по направлению подготовки 38.03.04 Государственное и муниципальное управление

Программу составили: Доцент кафедры социально-гуманитарных дисциплин, канд. пед. наук Е.А. Дегтярева

Ст. преподаватель кафедры социальногуманитарных дисциплин, канд. пед. наук 20 апреля 2020 г.

Н.В. Чебышева

Рабочая программа дисциплины утверждена на заседании кафедры социальногуманитарных дисциплин (разработчика) Протокол № 10 20 апреля 2020 г. Заведующий кафедрой, канд. экон. наук, доц.  $\mathcal{U}$  //  $\mathcal{U}$  E.B. Мезенцева

Рабочая программа дисциплины обсуждена на заседании кафедры экономики и менеджмента (выпускающей) Протокол № 8 20 апреля 2020 г.

И.о. заведующего кафедрой, д-р экон. наук, доц. Е.В. Королюк

Утверждена на заседании учебно-методической комиссии филиала по УГН «Экономика и управление» Протокол № 2 20 апреля 2020 г.

Председатель УМК филиала по УГН «Экономика и управление», канд. экон. наук, доц.  $\mathcal{U}\mathcal{U}$  М.Г. Иманова 20 апреля 2020 г.

Рецензенты:

Э.П. Черняева, зав. кафедрой математики и информатики филиала ФГБОУ ВО КубГУ в г. Армавире, канд. пед. Наук

В.Е. Бельченко, заведующий кафедрой информатики и информационных технологий обучения ФГБОУ ВО «Армавирский государственный педагогический университет», канд. тех. наук, доц.

#### 1. ЦЕЛИ И ЗАДАЧИ ИЗУЧЕНИЯ ДИСЦИПЛИНЫ

#### 1.1. Пель освоения диспиплины:

ознакомить студентов с основами современных информационных технологий в финансовой сфере и тенденциями их развития для составления бюджетной и финансовой отчетности, распределения ресурсов с учетом последствий влияния различных методов и способов на результаты деятельности организации, а так же обучить студентов принципам построения информационных моделей в финансовой сфере, проведению анализа полученных результатов, применению современных информационных технологий в профессиональной деятельности и сформировать компетенции, необходимые для повышения эффективности профессиональной деятельности средствами информационных технологий.

#### 1.2.Задачи дисциплины:

- ознакомить студентов с понятием экономической информации, составом и характеристиками аппаратного и служебного программного обеспечения для составления бюджетной и финансовой отчетности, распределения ресурсов с учетом последствий влияния различных методов и способов на результаты деятельности организации в финансовой сфере;

- изучить особенности работы с экономической информацией в электронном виде;

- ознакомить студентов с составом и характеристиками офисного программного обеспечения;

рассмотреть метолы работы с электронными таблицами, в том числе при решении финансовых  $\equiv$ задач;

- развить умения и навыки студентов по использованию служебного и прикладного программного обеспечения в управлении.

#### 1.3. Место дисциплины (модуля) в структуре образовательной программы

Данная дисциплина относится к базовой части Блока 1 «Дисциплины (модули)» учебного плана.

Курс «Информационные технологии в финансах» является базовым курсом для всех, кто пытается освоить основные принципы построения и функционирования информационных систем, получить знания в области базовых элементов офисного программного обеспечения, использования информационных технологий, обеспечивающих требуемый фундамент знаний для формирования системы теоретических знаний в области информационного обеспечения государственного и муниципального управления, а также практических умений и навыков применения информационных технологий в этой сфере.

Предметом изучения курса «Информационные технологии в финансах» является информационные системы и технологии, используемые в профессиональной деятельности государственных служащих.

#### 1.4. Перечень планируемых результатов обучения по дисциплине (модулю), соотнесенных с планируемыми результатами освоения образовательной программы

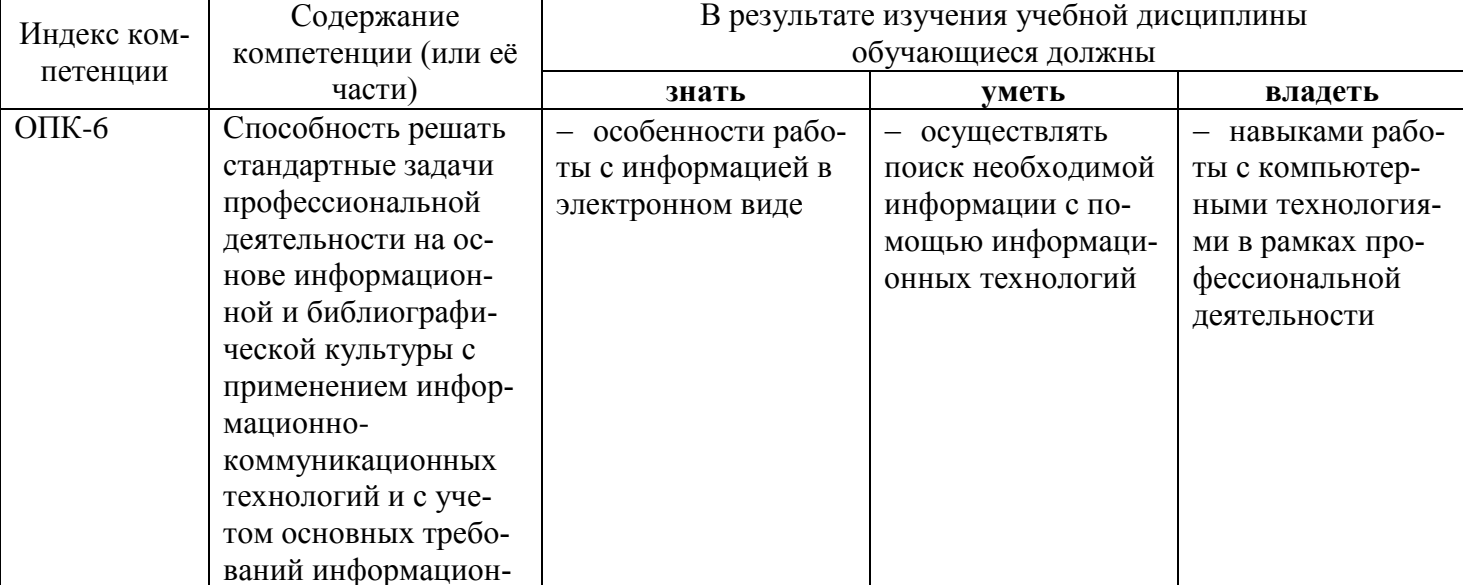

Изучение данной дисциплины направлено на формирование у обучающихся общепрофессиональной и профессиональной компетенций: ОПК-6, ПК-8.

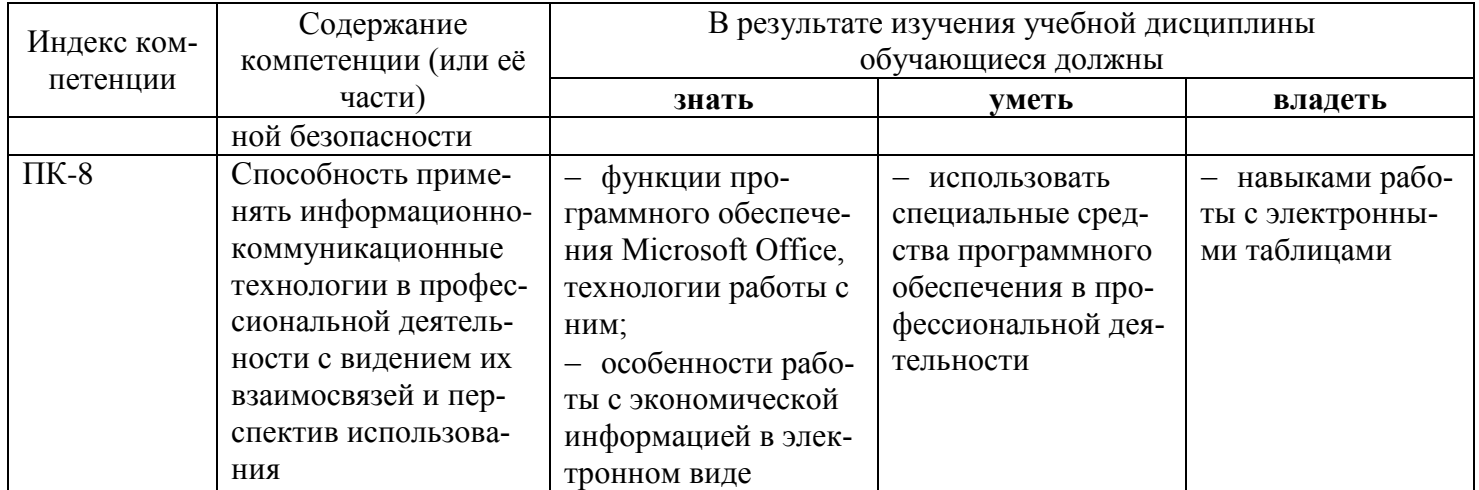

# 2. СТРУКТУРА И СОДЕРЖАНИЕ ДИСЦИПЛИНЫ

### 2.1 Распределение трудоёмкости дисциплины по видам работ

Общая трудоёмкость дисциплины составляет 2 зач.ед. (72 часа), их распределение по видам работ представлено в таблице (для студентов ЗФО).

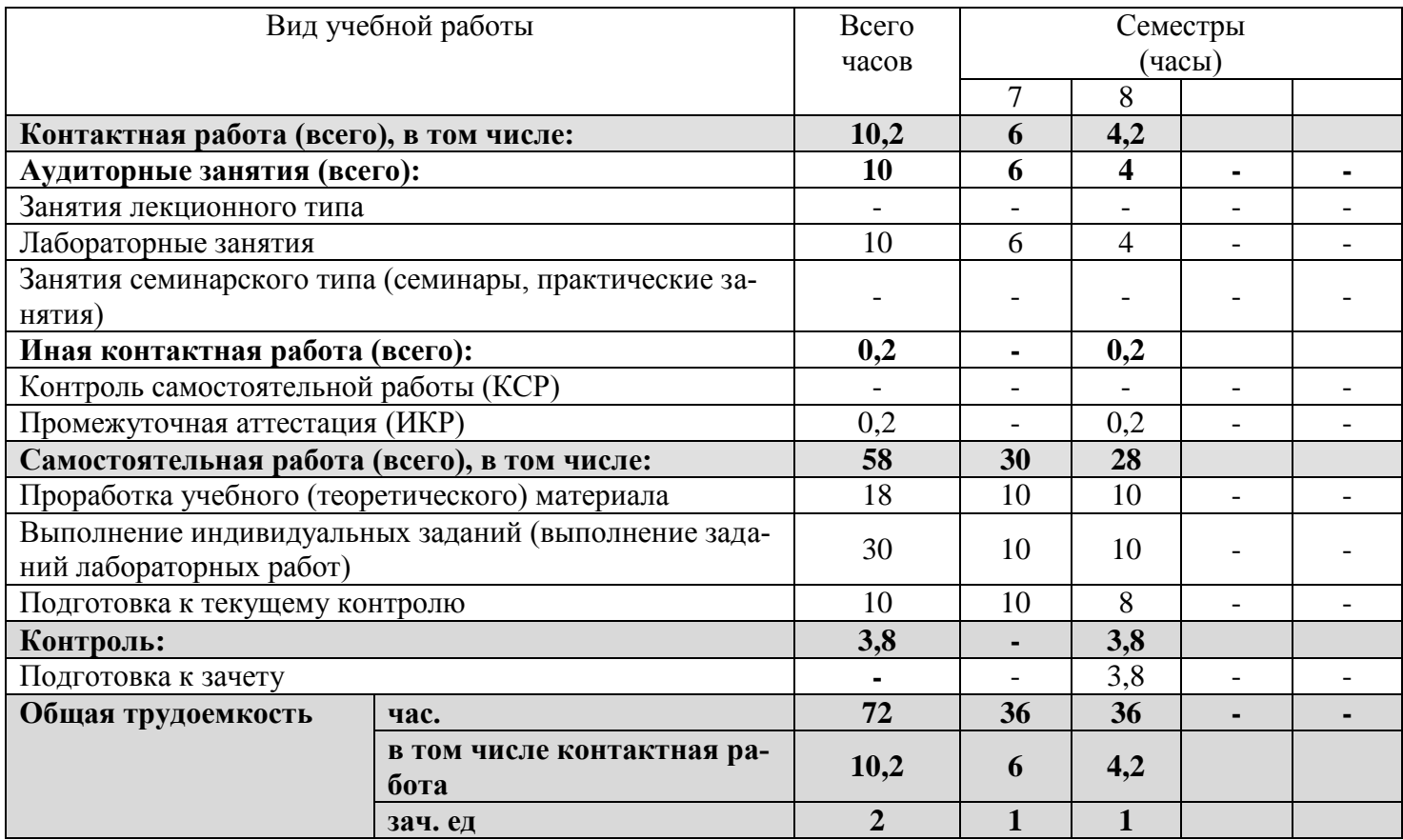

### 2.2 Структура дисциплины

Распределение видов учебной работы и их трудоемкости по разделам дисциплины. Разделы дисциплины, изучаемые в 7,8 семестрах.

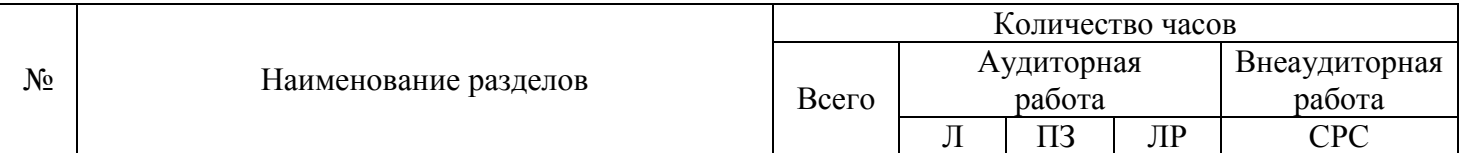

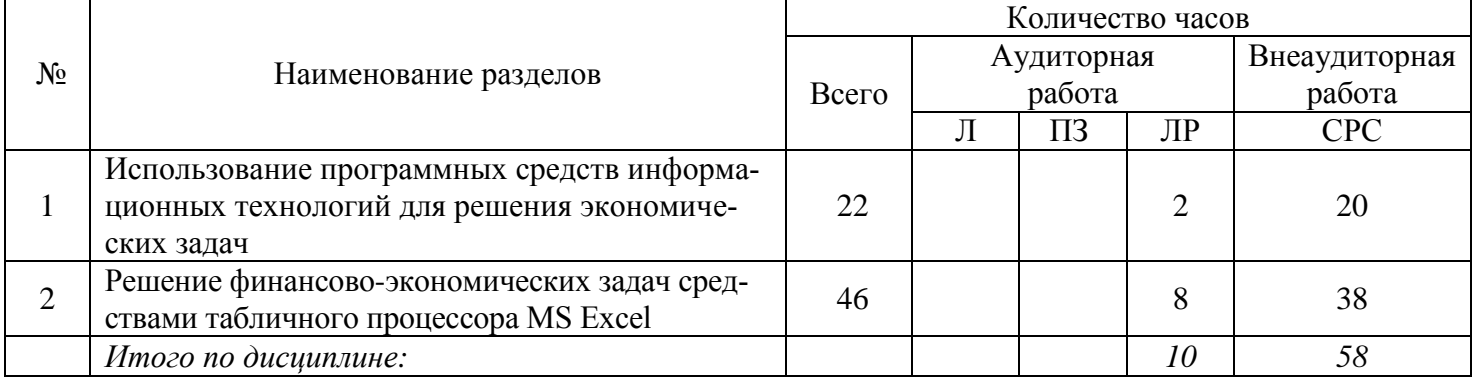

### 2.3. Содержание разделов дисциплины

В данном подразделе приводится описание содержания дисциплины, структурированное по разделам, с указанием по каждому разделу формы текущего контроля: Т - тесты; Л - лабораторные работы.

#### 2.3.1 Занятия лекционного типа

Занятия лекционного типа не предусмотрены.

#### 2.3.2 Занятия семинарского типа

Занятия семинарского типа не предусмотрены.

#### 2.3.3 Лабораторные занятия

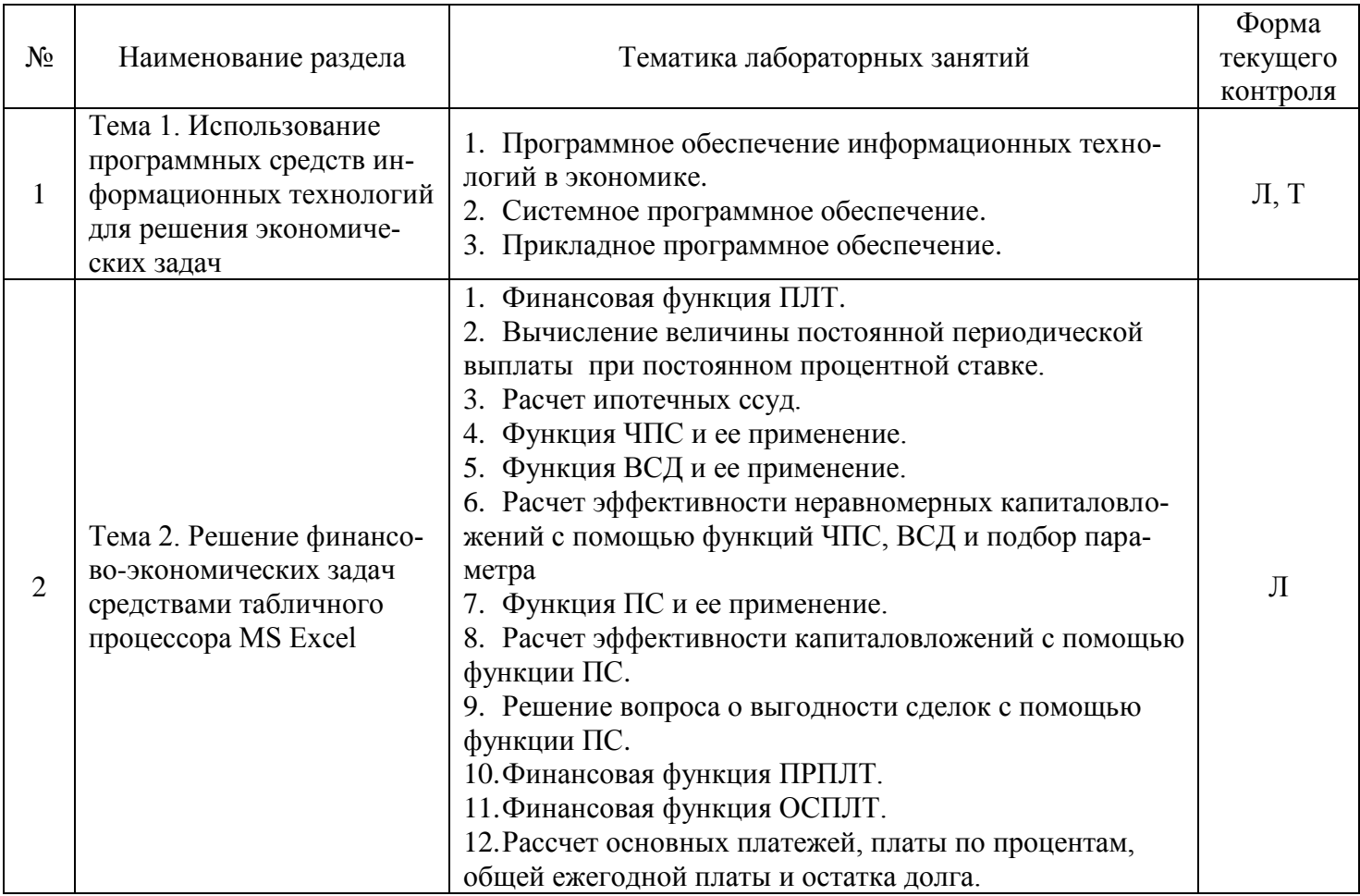

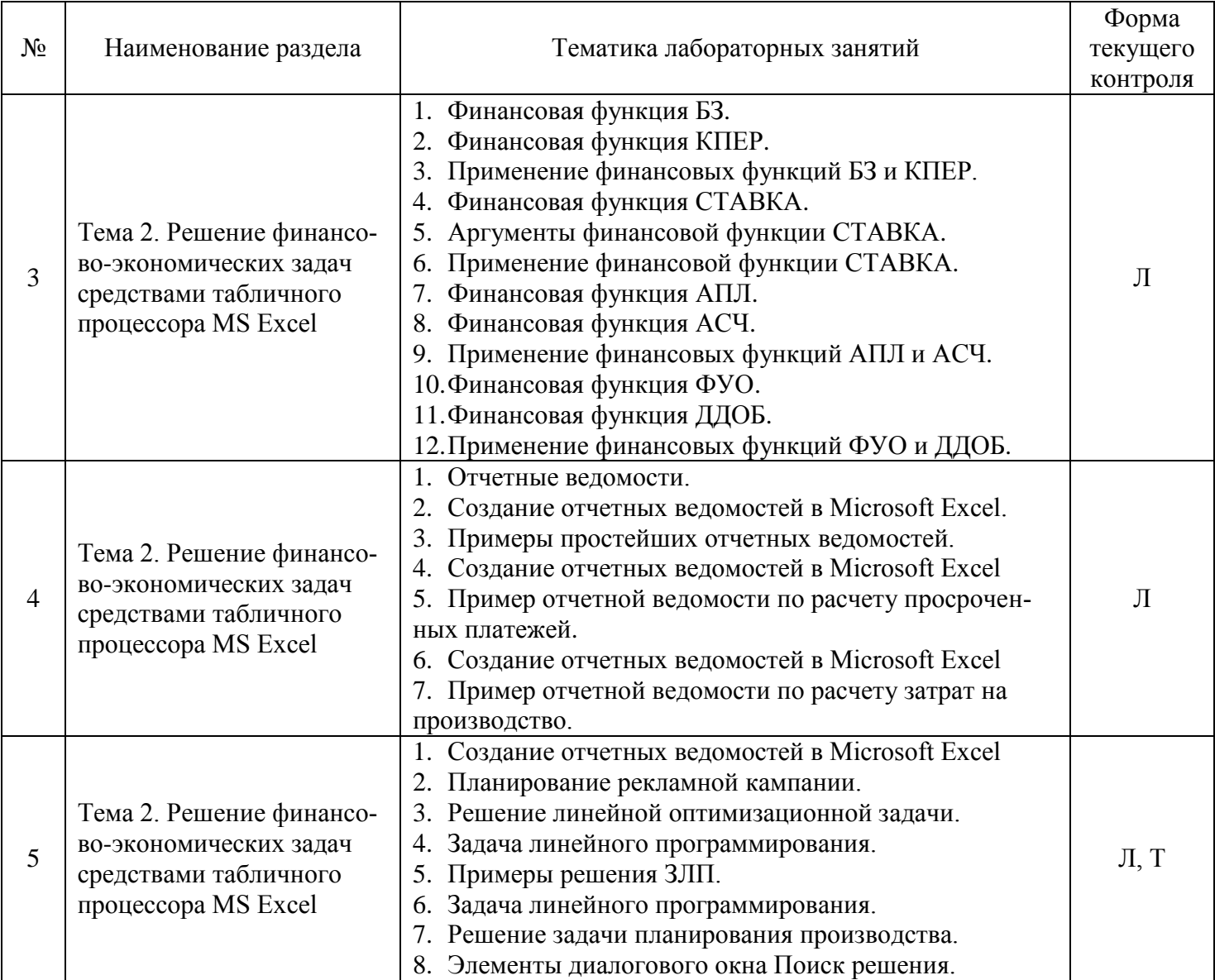

# 2.3.4 Примерная тематика курсовых работ

Курсовые работы не предусмотрены.

## 2.4 Перечень учебно-методического обеспечения для самостоятельной работы обучающихся по дисциплине (модулю)

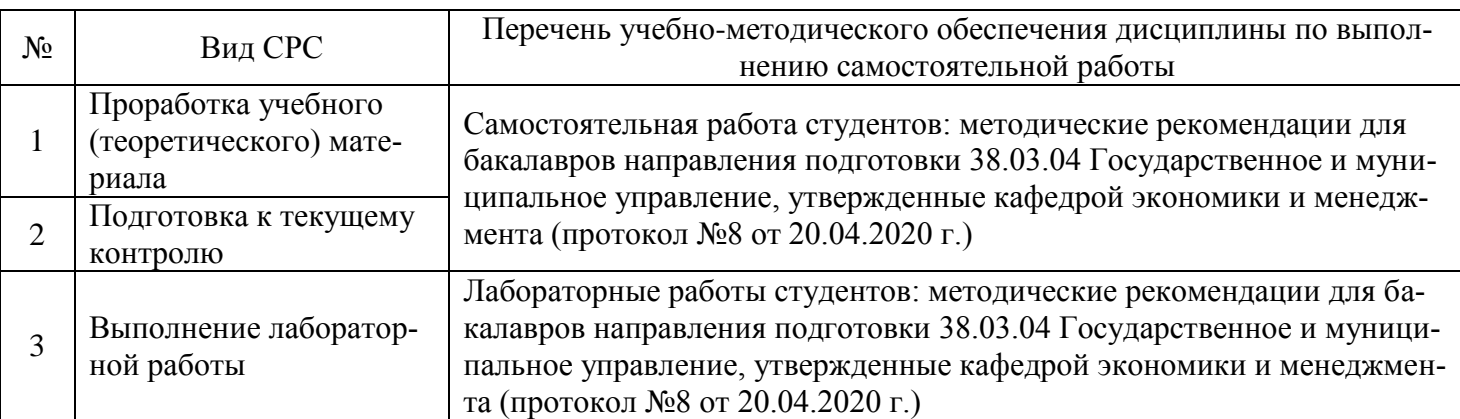

Учебно-методические материалы для самостоятельной работы обучающихся из числа инвалидов и лиц с ограниченными возможностями здоровья (ОВЗ) предоставляются в формах, адаптированных к ограничениям их здоровья и восприятия информации:

Для лиц с нарушениями зрения:

– в печатной форме увеличенным шрифтом;

– в форме электронного документа.

Для лиц с нарушениями слуха:

– в печатной форме;

– в форме электронного документа.

Для лиц с нарушениями опорно-двигательного аппарата:

– в печатной форме;

– в форме электронного документа.

Данный перечень может быть конкретизирован в зависимости от контингента обучающихся.

## **3. ОБРАЗОВАТЕЛЬНЫЕ ТЕХНОЛОГИИ**

В процессе изучения дисциплины ведущей формой обучения являются лабораторные занятия.

В учебном процессе используются следующие образовательные технологии:

 технология проблемного обучения: последовательное и целенаправленное выдвижение перед студентом познавательных задач, разрешая которые студенты активно усваивают знания;

 технология развивающего обучения: ориентация учебного процесса на потенциальные возможности человека и их реализацию;

 технология дифференцированного обучения: усвоение программного материала на различных планируемых уровнях, но не ниже обязательного;

 технология активного (контекстного) обучения: моделирование предметного и социального содержания будущей профессиональной деятельности;

Также при освоении дисциплины в учебном процессе используются активные и интерактивные (взаимодействующие) формы проведения занятий.

Для лиц с ограниченными возможностями здоровья предусмотрена организация консультаций с использованием электронной почты.

## **4. ОЦЕНОЧНЫЕ СРЕДСТВА ДЛЯ ТЕКУЩЕГО КОНТРОЛЯ УСПЕВАЕМОСТИ И ПРОМЕЖУТОЧНОЙ АТТЕСТАЦИИ**

#### **4.1 Фонд оценочных средств для проведения текущего контроля**

Фонд оценочных средств по дисциплине оформлен как отдельное приложение к рабочей программе.

#### **Примерные задания для лабораторных работ**

#### **Тема 2. Решение финансово-экономических задач средствами табличного процессора MS Excel**

**Цель работы:** научиться использовать финансовые функции табличного процессора Microsoft Excel для решения экономических задач, с использованием представленных примеров

#### **Постановка задачи**

Выполнить задания лабораторной работы в соответствии с методическими указаниями.

# **Порядок выполнения работы**

# **1. Финансовая функция ПЛТ**

Лист1 в книге ФИНАНСОВЫЙ АНАЛИЗ переименуйте в ПЛТ. Все упражнения в данной лабораторной работе выполняйте на листе ПЛТ.

Рассмотрим пример расчета 30-летней ипотечной ссуды со ставкой 8% годовых при начальном взносе 20% и ежемесячной (ежегодной) выплате с помощью функции ПЛТ.

Для приведенного на рис. 1.1 ипотечного расчета в ячейки введены формулы, показанные на рис. 1.2.

|                  | Α                         | B                   | c           | D                 | E      |
|------------------|---------------------------|---------------------|-------------|-------------------|--------|
| 1                | Расчет ипотечной ссуды    |                     |             |                   |        |
| 2                |                           |                     |             |                   |        |
| 3                | Исходные данные           |                     |             |                   |        |
| 4                | Цена                      | 201900              |             |                   |        |
| 5                | Первый взнос              | 20%                 |             |                   |        |
| 6                | Годовая процентная ставка | 8%                  |             |                   |        |
| 7                | Размер ссуды              | 161520              |             |                   |        |
| 8                |                           | Ежемесячные выплаты |             | Ежегодные выплаты |        |
| 9                | Срок погашения осуды      |                     | 360 месяцев |                   | 30 лет |
| 10               | Результат расчета         |                     |             |                   |        |
| 11               | Периодические выплаты     | 1 185p.             |             | 14 347p.          |        |
| 12               | Общая сумма выплат        | 426 664p.           |             | 430 422p.         |        |
| 13 <sub>13</sub> | Общая сумма коммиссионны  | 265 144p.           |             | 268 902p.         |        |

Рис. 1.1 - Расчет ипотечной ссуды

Введите представленные на рис. 1.2. данные на лист ПЛТ и сравните полученный результат с данными на рис. 1.1.

|    | Α                         | в                          | с       | D                 | E   |
|----|---------------------------|----------------------------|---------|-------------------|-----|
| 1  | Расчет ипотечной ссуды    |                            |         |                   |     |
| 2  |                           |                            |         |                   |     |
| з  | Исходные данные           |                            |         |                   |     |
| 4  | Цена                      | 201900                     |         |                   |     |
| 5  | Первый взнос              | 0.2                        |         |                   |     |
| 6  | Годовая процентная ставка | 0,08                       |         |                   |     |
| 7  | Размер ссуды              | $=$ B4 <sup>x</sup> (1-B5) |         |                   |     |
| 8  |                           | Ежемесячные выплаты        |         | Ежегодные выплаты |     |
| 9  | Срок погашения ссуды      | $=$ D9 <sup>*</sup> 12     | месяцев | 30                | лет |
| 10 | Результат расчета         |                            |         |                   |     |
| 11 | Периодические выплаты     | =ПЛТ(B6/12;D9*12;-B7)      |         | =ПЛТ(В6;D9;-В7)   |     |
| 12 | Общая сумма выплат        | $=$ B9*B11                 |         | $=$ D9*D11        |     |
| 13 | Общая сумма коммиссионных | $=$ B12-B7                 |         | $=$ D12-B7        |     |

Рис. 1.2 - Формулы для расчета ипотечной ссуды

Функция ПЛТ вычисляет величину постоянной периодической выплаты ренты (например, регулярных платежей по займу) при постоянном процентной ставке.

Синтаксис: ПЛТ(ставка; кпер; пс; бс; тип).

Аргументы:

Ставка – процентная ставка по ссуде, кпер – общее число выплат по ссуде, пс – приведенная к текущему моменту стоимость, или общая сумма, которая на текущий момент равноценна ряду будущих платежей, называемая также основной суммой, бс - требуемое значение будущей стоимости, или остатка средств после последней выплаты. Если аргумент бс опущен, то он полагается равным 0 (нулю), т. е. для займа, например, значение бс равно 0, Тип — число 0 (нуль) или 1, обозначающее, когда должна производиться выплата.

 $(1)$ 

Если  $6c = 0$  и тип = 0, то функция ПЛТ вычисляет по формуле (1):

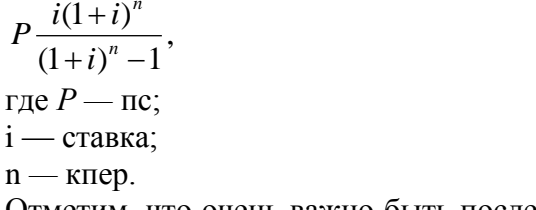

Отметим, что очень важно быть последовательным в выборе единиц измерения для задания аргументов ставка и КПЕР. Например, если вы делаете ежемесячные выплаты по четырехгодичному займу из расчета 12% годовых, то для задания аргумента ставка используйте 12%/12, а для задания аргумента КПЕР - 4\*12. Если вы делаете ежегодные платежи по тому же займу, то для задания аргумента ставка используйте 12%, а для задания аргумента КПЕР - 4.

Для нахождения общей суммы, выплачиваемой на протяжении интервала выплат, умножьте возвращаемое функцией ПЛТ значение на величину КПЕР. Интервал выплат - это последовательность постоянных денежных платежей, осуществляемых за непрерывный период. Например, заем под автомобиль или заклад являются интервалами выплат. В функциях, связанных с интервалами выплат, выплачиваемые вами деньги, такие как депозит на накопление, представляются отрицательным числом, а деньги, которые вы получаете, такие как чеки на дивиденды, представляются положительным числом.

Например, депозит в банк на сумму 1000 руб. представляется аргументом -1000, если вы вкладчик, и аргументом 1000, если вы — представитель банка.

### Залание

Рассчитайте 5-летнюю ипотечную ссуду в размере 500 тыс. руб. со ставкой 18% годовых при начальном взносе 20% и ежемесячной (ежегодной) выплате.

Задание выполняйте в новой книге Задания.xls, Лист1 переименуйте в ПЛТ.

### Примерные тесты

#### Тема 2. Решение финансово-экономических задач средствами табличного процессора MS Excel 1. Microsoft Excel -  $370...$

1) прикладная программа, предназначенная для хранения, обработки данных в виде таблицы;

2) прикладная программа для обработки кодовых таблиц;

3) устройство компьютера, управляющее его ресурсами в процессе обработки данных в табличной форме;

4) системная программа, управляющая ресурсами компьютера.

#### 2. Электронная таблица представляет собой:

- 1) совокупность нумерованных строк и поименованных буквами латинского алфавита столбцов;
- 2) совокупность поименованных буквами латинского алфавита строк и нумерованных столбцов;
- 3) совокупность пронумерованных строк и столбцов;
- 4) совокупность строк и столбцов, именуемых пользователем произвольным образом.

# 3. С помошью каких команл можно запустить программу Excel?

- 1) Пуск Программы Microsoft Office Microsoft Office Excel;
- 2) Пуск Программы Каталог Windows;
- 3) Пуск Программы Стандартные Блокнот;
- 4) Программы Microsoft Office Microsoft Excel.

#### 4. Как называется объект обработки в программе Excel?

- 1) книга:
- 2) страница;
- 3) лист:
- 4) текст.

#### 5. Что нужно сделать для создания новой книги в программе Excel?

- 1) выполнить команду Создать в меню Файл\*
- 2) нажать кнопку Вернуть на панели инструментов
- 3) выполнить команду Открыть меню Файл
- 4) нажать кнопку Открыть на панели инструментов

#### 6. Какой оператор не входит в группу арифметических операторов?

- $1) -$ :
- $2) +;$
- $3) &;$
- $(4)$  ^.

#### 7. Что из перечисленного не является характеристикой ячейки?

- 1) имя;
- $2)$  адрес;
- 3) размер;
- 4) значение.

# 8. Какое значение может принимать ячейка?

- 1) числовое:
- 2) текстовое:
- 3) возвращенное;
- 4) все перечисленные.

# 9. Какой адрес будет иметь ячейка B12, если поменять вид адресации с A1 на R1C1?

- 1) RBC12:
- 2) R2C12:
- $3) 12B$ ;
- 4) R12C2.

### 10. Что может являться аргументом функции?

- 1) ссылка;
- 2) константа;
- 3) функция;
- 4) все варианты верны.

# 11. Указание адреса ячейки в формуле называется...

- 1) ссылкой:
- 2) функцией;
- 3) оператором;
- 4) именем ячейки.

# 12. Программа Excel используется для...

- 1) создания текстовых документов;
- 2) создания электронных таблиц;
- 3) создание графических изображений;
- 4) все варианты верны.

# 13. С какого символа начинается формула в Excel?

- $1)$  =;
- $2) +$
- 3) пробел;

4) все равно с какого;

# 14. На основе чего строится любая диаграмма?

- 1) книги Excel
- 2) графического файла
- 3) текстового файла
- 4) данных таблицы

# 15. В каком варианте правильно указана последовательность выполнения операторов в форму- $\mathbf{J}$ re?

1) + и - затем \* и /;

- 2) операторы сравнения затем операторы ссылок;
- 3) операторы ссылок затем операторы сравнения;
- 4) \*  $\mu$  / затем %.

# 4.2 Фонд оценочных средств для проведения промежуточной аттестации

# Вопросы для подготовки к зачету

- 1. Понятие информационной технологии.
- 2. Понятие и характеристики автоматизированной информационной технологии.
- 3. Основные характеристики новой информационной технологии.
- 4. Цели информационной технологии.
- 5. Классификация информационных технологий.
- 6. Программное обеспечение и его применение в финансово-экономических расчетах.
- 7. Базовое программное обеспечение и его функции.
- 8. Назначение и функции основных групп прикладного программного обеспечения.
- 9. Математическое обеспечение ИС.
- 10. Основные группы экономико-математических методов.
- 11. MS Excel основные понятия.
- 12. Операции с рабочими книгами MS Excel.
- 13. Ввод и редактирование данных в MS Excel. Типы данных в MS Excel.
- 14. Форматирование ячеек в MS Excel.
- 15. Создание и разработка электронной таблицы MS Excel.
- 16. Работа со строками и столбцами электронной таблицы.
- 17. Операции с листами рабочей таблицы.
- 18. Создание и использование формул в MS Excel.
- 19. Использование функций рабочей таблицы MS Excel.
- 20. Мастер функций MS Excel.
- 21. Математические, текстовые, статистические и финансовые функции в MS Excel.

22. Логические, информационные функции и функции работы со ссылками и массивами в MS Excel.

- 23. Диаграммы. Применение диаграмм для анализа данных.
- 24. Представление данных в виде списков в MS Excel.
- 25. Сортировка. Фильтрация списков. Автофильтр в MS Excel.
- 26. Подведение итогов данных в MS Excel.
- 27. Анализ электронных таблиц в MS Excel.
- 28. Консолидация данных. Сводные таблицы в MS Excel.
- 29. Анализ электронных таблиц.
- 30. Параметрические таблицы, подбор параметра и принятие решений.

#### Критерии оценивания ответа на зачете

Студенты обязаны сдать зачет в соответствии с расписанием и учебным планом. Зачет по дисциплине преследует цель оценить работу студента за курс, получение теоретических знаний, их прочность, развитие творческого мышления, приобретение навыков самостоятельной работы, умение применять полученные знания для решения практических задач.

Зачет - форма промежуточной аттестации, в результате которого обучающий получает оценку в двухбалльной шкале («зачтено», «не зачтено»).

Оценка «зачтено» ставится студенту, который прочно усвоил предусмотренный программный материал; правильно, аргументировано ответил на все вопросы, с приведением примеров; показал глубокие систематизированные знания, владеет приемами рассуждения и сопоставляет материал из разных источников: теорию связывает с практикой, другими темами данного курса, других изучаемых предметов; без ошибок выполнил практическое задание. Обязательным условием выставленной оценки является правильная речь в быстром или умеренном темпе. Дополнительным условием получения оценки «зачтено» могут стать хорошие успехи при выполнении самостоятельной и контрольной работы, систематическая активная работа на семинарских (практических) занятиях.

Оценка «не зачтено» ставится студенту, имеющему существенные пробелы в знании основного материала по программе, а также допустившему принципиальные ошибки при изложении материала.

Оценочные средства для инвалидов и лиц с ограниченными возможностями здоровья выбираются с учетом их индивидуальных психофизических особенностей.

- при необходимости инвалидам и лицам с ограниченными возможностями здоровья предоставляется дополнительное время для подготовки ответа на зачете;

- при проведении процедуры оценивания результатов обучения инвалидов и лиц с ограниченными возможностями здоровья предусматривается использование технических средств, необходимых им в связи с их индивидуальными особенностями;

- при необходимости для обучающихся с ограниченными возможностями здоровья и инвалидов процедура оценивания результатов обучения по дисциплине может проводиться в несколько этапов.

Процедура оценивания результатов обучения инвалидов и лиц с ограниченными возможностями здоровья по дисциплине (модулю) предусматривает предоставление информации в формах, адаптированных к ограничениям их здоровья и восприятия информации:

Для лиц с нарушениями зрения:

- в печатной форме увеличенным шрифтом,

- в форме электронного документа.

Для лиц с нарушениями слуха:

- в печатной форме,

- в форме электронного документа.

Лля лиц с нарушениями опорно-лвигательного аппарата:

- в печатной форме,

- в форме электронного документа.

Данный перечень может быть конкретизирован в зависимости от контингента обучающихся.

#### 5. ПЕРЕЧЕНЬ ОСНОВНОЙ И ДОПОЛНИТЕЛЬНОЙ УЧЕБНОЙ ЛИТЕРАТУРЫ, НЕОБХОДИМОЙ ДЛЯ ОСВОЕНИЯ ДИСЦИПЛИНЫ (МОДУЛЯ)

5.1 Основная литература:

1 Трофимов, В. В. Информационные технологии в 2 т. Том 1 : учебник для вузов / В. В. Трофимов ; ответственный редактор В. В. Трофимов. — Москва : Издательство Юрайт, 2020. — 238 с. — Режим доступа: <https://urait.ru/book/informacionnye-tehnologii-v-2-t-tom-1-451790>

2 Трофимов, В. В. Информационные технологии в 2 т. Том 2 : учебник для вузов / В. В. Трофимов ; ответственный редактор В. В. Трофимов. — Москва : Издательство Юрайт, 2020. — 390 с. — Режим доступа:<https://urait.ru/book/informacionnye-tehnologii-v-2-t-tom-2-451791>

3 Советов, Б. Я. Информационные технологии : учебник для вузов / Б. Я. Советов, В. В. Цехановский. — 7-е изд., перераб. и доп. — Москва : Издательство Юрайт, 2020. — 327 с. — Режим доступа: <https://urait.ru/book/informacionnye-tehnologii-449939>

Для освоения дисциплины инвалидами и лицами с ограниченными возможностями здоровья имеются издания в электронном виде в электронно-библиотечной системе «Юрайт».

#### **5.2 Дополнительная литература:**

1 Информационные технологии в экономике и управлении в 2 ч. Часть 1 : учебник для вузов / В. В. Трофимов [и др.] ; под редакцией В. В. Трофимова. — 3-е изд., перераб. и доп. — Москва : Издательство Юрайт, 2020. — 269 с. — Режим доступа: [https://urait.ru/book/informacionnye-tehnologii-v](https://urait.ru/book/informacionnye-tehnologii-v-ekonomike-i-upravlenii-v-2-ch-chast-1-456061)[ekonomike-i-upravlenii-v-2-ch-chast-1-456061](https://urait.ru/book/informacionnye-tehnologii-v-ekonomike-i-upravlenii-v-2-ch-chast-1-456061)

2 Информационные технологии в экономике и управлении в 2 ч. Часть 2 : учебник для вузов / В. В. Трофимов [и др.] ; под редакцией В. В. Трофимова. — 3-е изд., перераб. и доп. — Москва : Издательство Юрайт, 2020. — 245 с. — Режим доступа: [https://urait.ru/book/informacionnye-tehnologii-v](https://urait.ru/book/informacionnye-tehnologii-v-ekonomike-i-upravlenii-v-2-ch-chast-2-456062)[ekonomike-i-upravlenii-v-2-ch-chast-2-456062.](https://urait.ru/book/informacionnye-tehnologii-v-ekonomike-i-upravlenii-v-2-ch-chast-2-456062)

3 Гаврилов, М. В. Информатика и информационные технологии : учебник для вузов / М. В. Гаврилов, В. А. Климов. — 4-е изд., перераб. и доп. — Москва : Издательство Юрайт, 2020. — 383 с. — Режим доступа: <https://urait.ru/book/informatika-i-informacionnye-tehnologii-449779>

4 Коршунов, М. К. Экономика и управление: применение информационных технологий : учебное пособие для вузов / М. К. Коршунов. — 2-е изд. — Москва : Издательство Юрайт, 2020. — 110 с. — Режим доступа:<https://urait.ru/book/ekonomika-i-upravlenie-primenenie-informacionnyh-tehnologiy-453333>

5 Информационные системы и технологии в экономике и управлении в 2 ч. Часть 1 : учебник для вузов / ответственный редактор В. В. Трофимов. — 5-е изд., перераб. и доп. — Москва : Издательство Юрайт, 2020. — 375 с. — Режим доступа: [https://urait.ru/book/informacionnye-sistemy-i-tehnologii-v](https://urait.ru/book/informacionnye-sistemy-i-tehnologii-v-ekonomike-i-upravlenii-v-2-ch-chast-1-455273)[ekonomike-i-upravlenii-v-2-ch-chast-1-455273](https://urait.ru/book/informacionnye-sistemy-i-tehnologii-v-ekonomike-i-upravlenii-v-2-ch-chast-1-455273)

6 Информационные системы и технологии в экономике и управлении в 2 ч. Часть 2 : учебник для вузов / ответственный редактор В. В. Трофимов. — 5-е изд., перераб. и доп. — Москва : Издательство Юрайт, 2020. — 324 с. — Режим доступа: [https://urait.ru/book/informacionnye-sistemy-i-tehnologii-v](https://urait.ru/book/informacionnye-sistemy-i-tehnologii-v-ekonomike-i-upravlenii-v-2-ch-chast-2-455274)[ekonomike-i-upravlenii-v-2-ch-chast-2-455274](https://urait.ru/book/informacionnye-sistemy-i-tehnologii-v-ekonomike-i-upravlenii-v-2-ch-chast-2-455274)

7 Куприянов, Д. В. Информационное и технологическое обеспечение профессиональной деятельности : учебник и практикум для вузов / Д. В. Куприянов. — Москва : Издательство Юрайт, 2020. — 255 с. — Режим доступа: [https://urait.ru/book/informacionnoe-i-tehnologicheskoe-obespechenie](https://urait.ru/book/informacionnoe-i-tehnologicheskoe-obespechenie-professionalnoy-deyatelnosti-451080)[professionalnoy-deyatelnosti-451080](https://urait.ru/book/informacionnoe-i-tehnologicheskoe-obespechenie-professionalnoy-deyatelnosti-451080)

#### **5.3 Периодические издания:**

Прикладная информатика Программирование Хакер Высшее образование сегодня

### **6. ПЕРЕЧЕНЬ РЕСУРСОВ ИНФОРМАЦИОННО-ТЕЛЕКОММУНИКАЦИОННОЙ СЕТИ «ИНТЕРНЕТ», НЕОБХОДИМЫХ ДЛЯ ОСВОЕНИЯ ДИСЦИПЛИНЫ (МОДУЛЯ)**

Каждый обучающийся в течение всего периода обучения обеспечен индивидуальным неограниченным доступом к электронной информационно-образовательной среде организации и к профессиональным базам данных, электронным образовательным ресурсам, Интернет-сайтам специализированных ведомств.

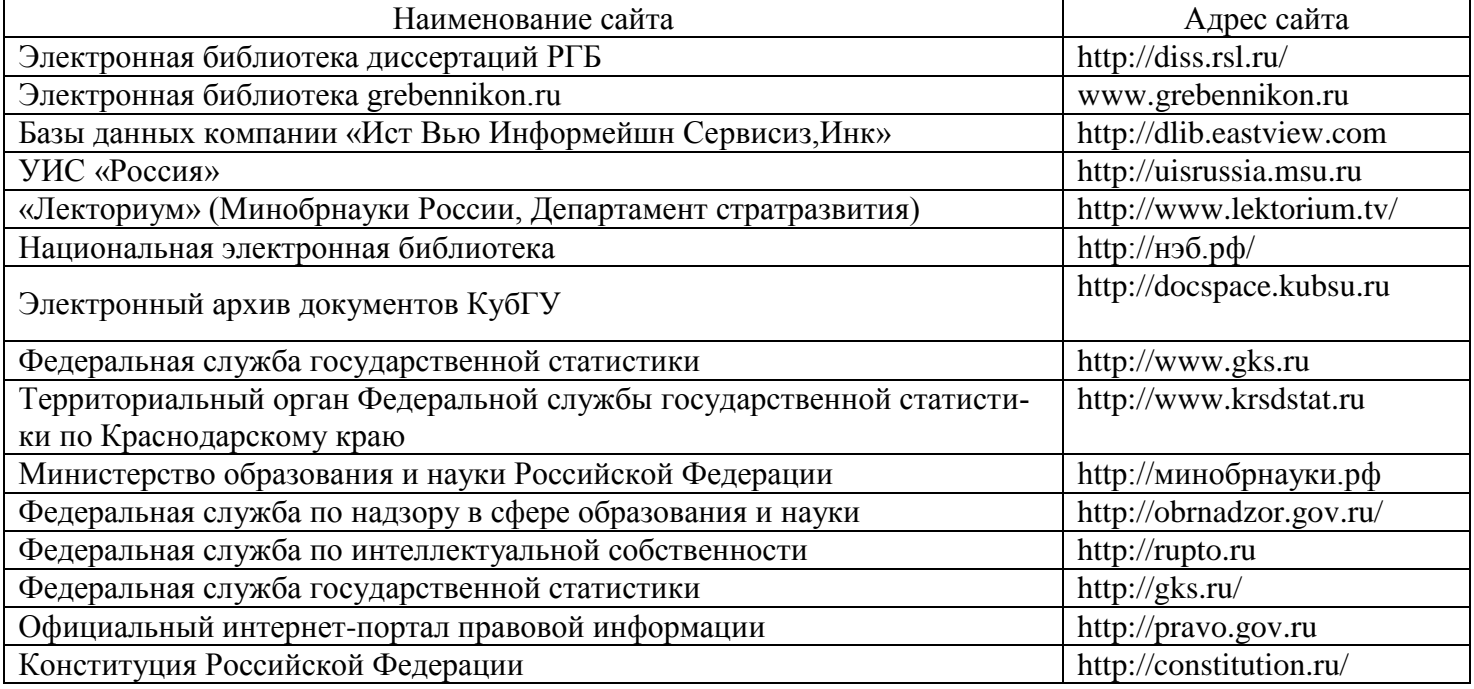

## **7. МЕТОДИЧЕСКИЕ УКАЗАНИЯ ДЛЯ ОБУЧАЮЩИХСЯ ПО ОСВОЕНИЮ ДИСЦИПЛИНЫ (МОДУЛЯ)**

При изучении дисциплины используются следующие формы работы.

1. Лабораторные занятия, на которых выполняются лабораторные работы, решаются кейсы, заслушиваются доклады и сообщения. При подготовке к лабораторному занятию следует:

- использовать рекомендованные преподавателями учебники и учебные пособия;
- подготовить доклады и сообщения, разобрать кейсы;
- разобрать совместно с другими студентами и обсудить вопросы по теме лабораторного занятия и т.д.
	- 2. Самостоятельная работа, которая является одним из главных методов изучения дисциплины.

Цель самостоятельной работы – расширение кругозора и углубление знаний в области теории и практики вопросов изучаемой дисциплины.

Контроль за выполнением самостоятельной работы проводится при изучении каждой темы дисциплины на лабораторных занятиях. Это текущий опрос, тестовые задания, подготовка рефератов.

Самостоятельная работа студента в процессе освоения дисциплины включает в себя:

- изучение основной и дополнительной литературы по курсу;
- работу с электронными библиотечными системами;
- изучение материалов периодической печати, Интернет ресурсов;
- индивидуальные и групповые консультации;
- подготовку к зачету.

3. Зачет по дисциплине. Зачет сдается в устной форме. Представляет собой структурированное задание по всем разделам дисциплины. Для подготовки к зачету следует воспользоваться рекомендованным преподавателем учебниками, методическими указаниями к практическим занятиям и самостоятельной контролируемой работе студента по дисциплине, глоссарием, своими конспектами лекций и практических занятий, выполненными самостоятельными работами.

В освоении дисциплины инвалидами и лицами с ограниченными возможностями здоровья большое значение имеет индивидуальная учебная работа (консультации) – дополнительное разъяснение учебного материала.

Индивидуальные консультации по предмету являются важным фактором, способствующим индивидуализации обучения и установлению воспитательного контакта между преподавателем и обучающимся инвалидом или лицом с ограниченными возможностями здоровья.

#### **8. ПЕРЕЧЕНЬ ИНФОРМАЦИОННЫХ ТЕХНОЛОГИЙ, ИСПОЛЬЗУЕМЫХ ПРИ ОСУЩЕСТВЛЕНИИ ОБРАЗОВАТЕЛЬНОГО ПРОЦЕССА ПО ДИСЦИПЛИНЕ (МОДУЛЮ)**

### **8.1 Перечень необходимого программного обеспечения**

 комплекс взаимосвязанных программ, предназначенных для управления ресурсами ПК и организации взаимодействия с пользователем операционная система Windows XP Pro (договор №77 АЭФ-223-ФЗ-2017 от 03.11.2017);

 пакет приложений для выполнения основных задач компьютерной обработки различных типов документов Microsoft Оffice 2010 (договор №77 АЭФ-223-ФЗ-2017 от 03.11.2017);

 программа для комплексной защиты ПК, объединяющая в себе антивирус, антишпион и функцию удаленного администрирования антивирус Kaspersky endpoint Security 10 (Письмо АО\_Лаборатория Касперского № 3368 от 03.08.2016);

 договор № 128-НК о взаимном сотрудничестве со Справочно - Поисковой Системой Гарант от 19.12.2014 (бессрочный).

#### **8.2 Перечень информационных справочных систем**

Обучающимся обеспечен доступ к современным профессиональным базам данных, справочным и поисковым системам.

1. Справочно-правовая система «Консультант Плюс» [\(http://www.consultant.ru\)](http://www.consultant.ru/).

2. Электронная библиотечная система eLIBRARY.RU [\(http://www.elibrary.ru\)/](http://www.elibrary.ru)/)

## **9. МАТЕРИАЛЬНО-ТЕХНИЧЕСКАЯ БАЗА, НЕОБХОДИМАЯ ДЛЯ ОСУЩЕСТВЛЕНИЯ ОБРАЗОВАТЕЛЬНОГО ПРОЦЕССА ПО ДИСЦИПЛИНЕ (МОДУЛЮ)**

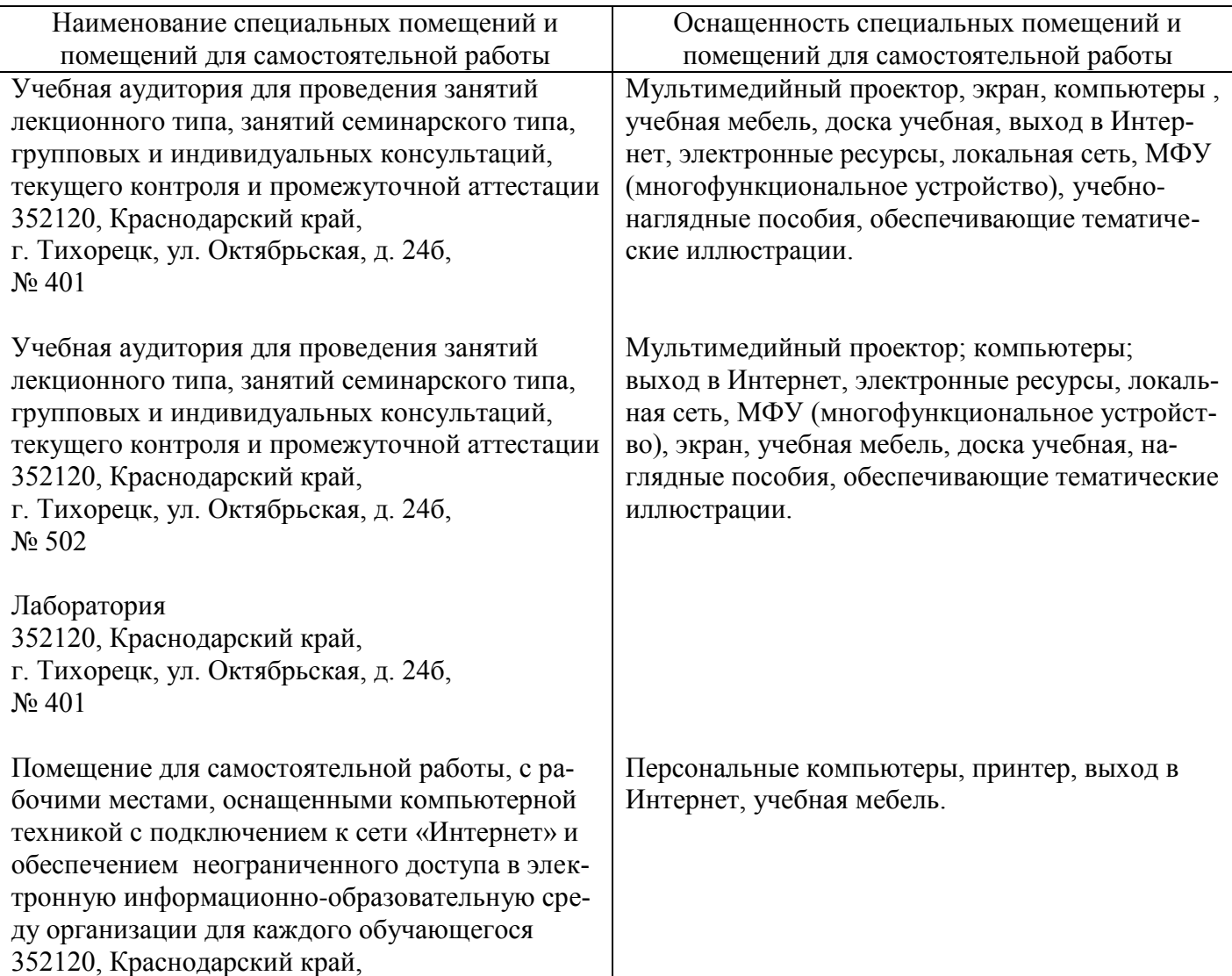

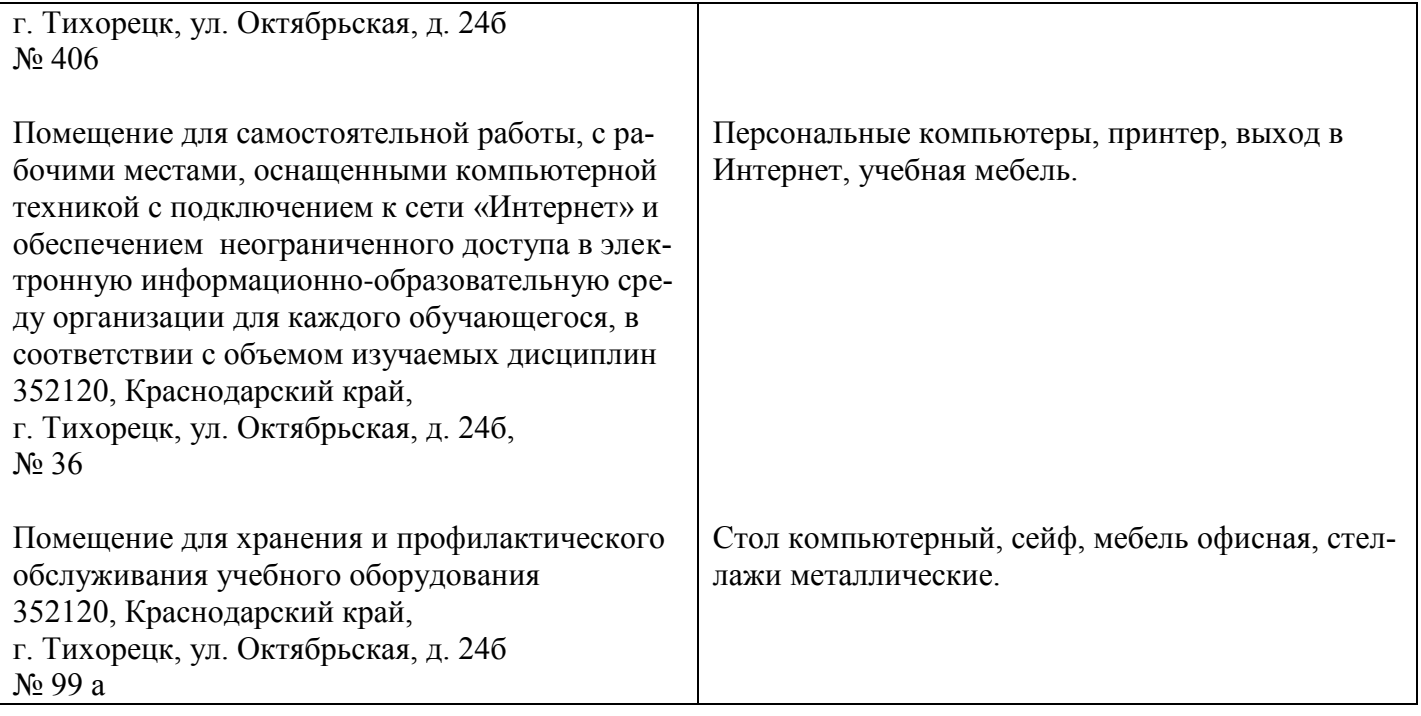